### **Configuration Management Initiative 2.0**

updates

**drupaldevdays**<br>Transylvania

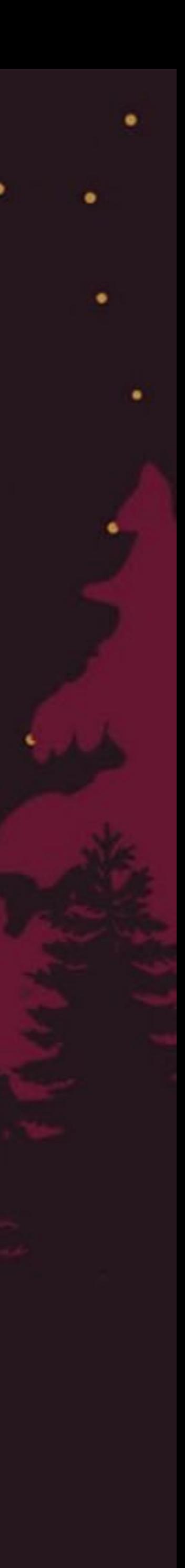

Fabian Bircher

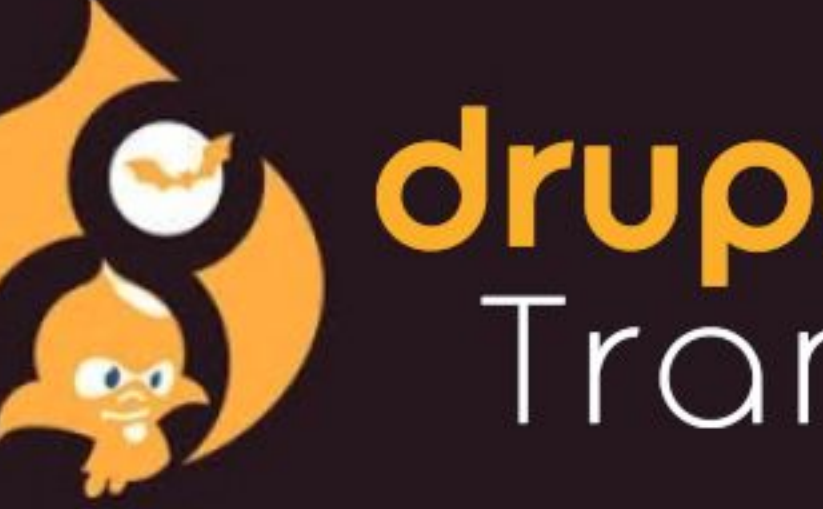

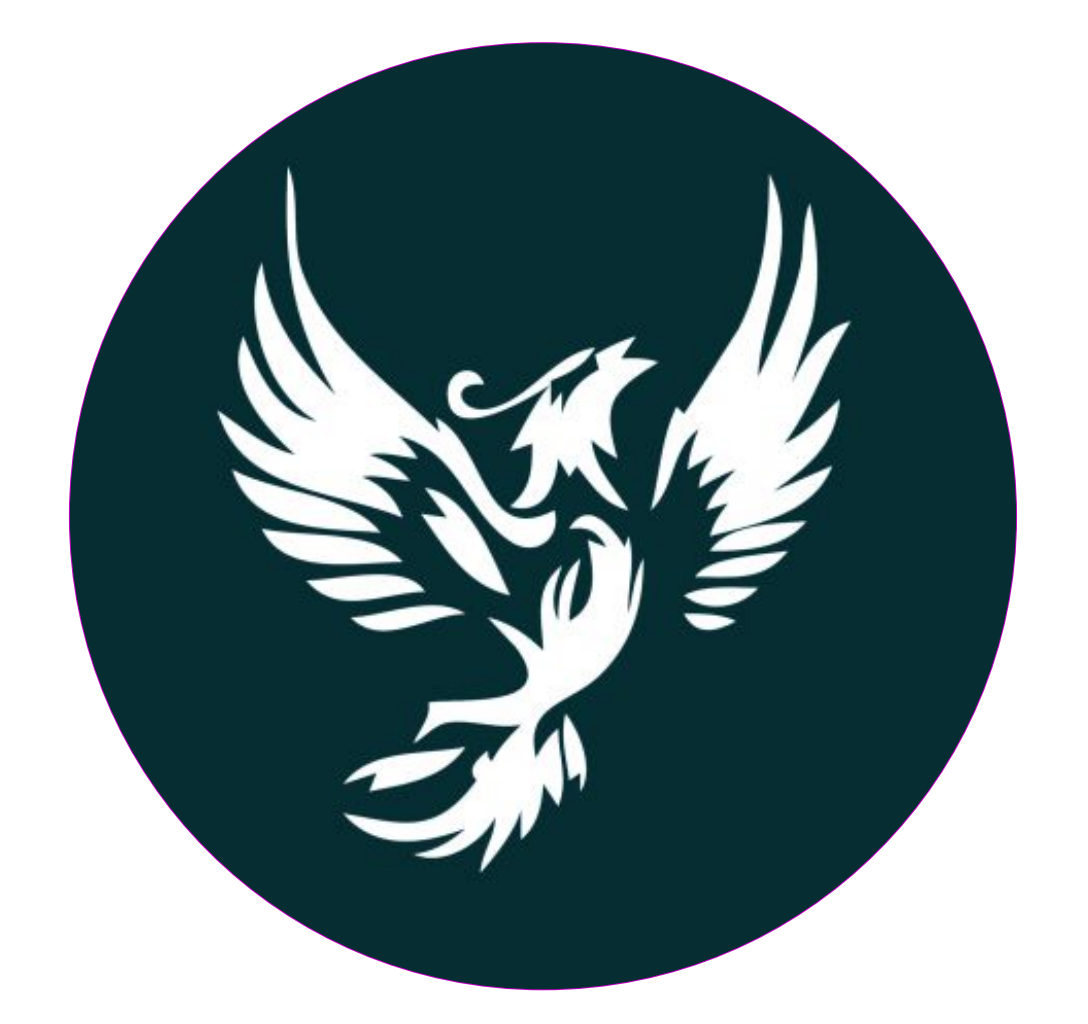

### Senior Developer @ Nuvole **Fabian Bircher** @fabianbircher @nuvoleweb  $\bullet$  bircher

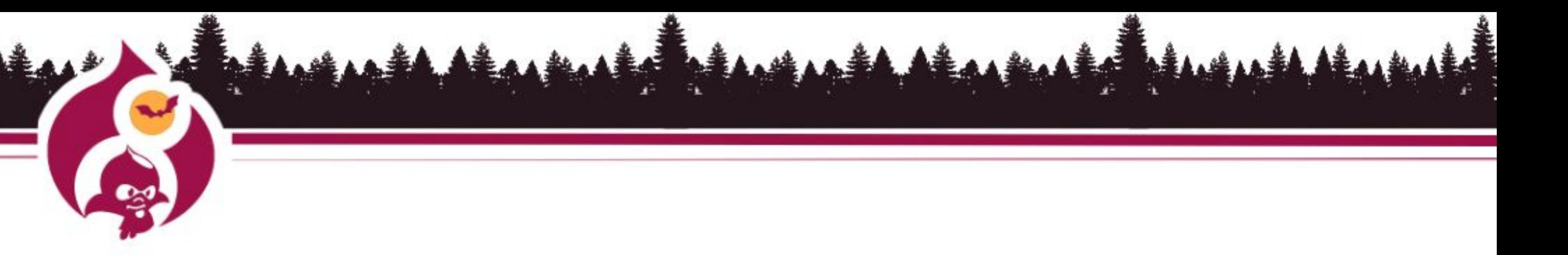

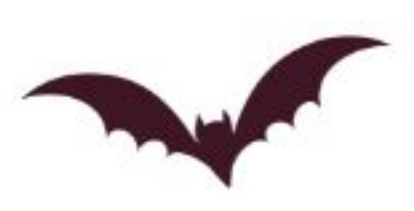

### Nuvole

Distributed team in Italy, Belgium and Czech Republic

International Organisations & Institutions

Fast delivery: Several developers working simultaneously on the same project, automated tests, frequent configuration changes  $\rightarrow$  Need safe workflow

pioneers with configuration management

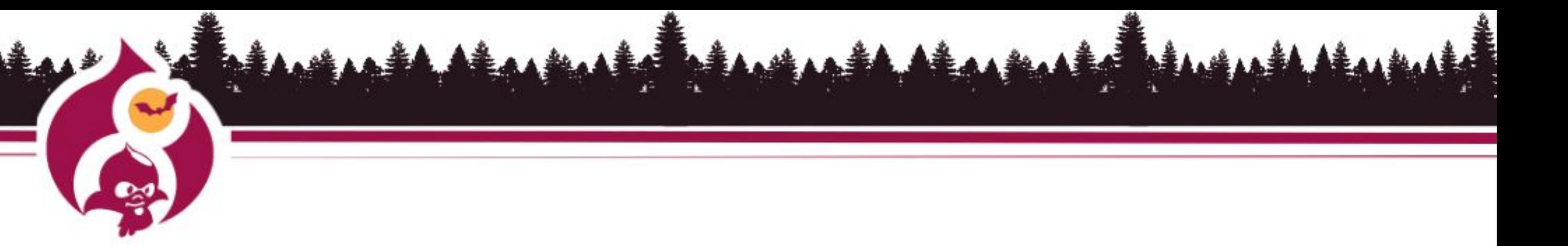

- 
- 

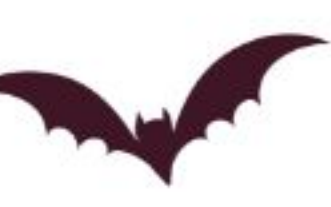

### Session Outline

- Introduction
- Brief History
- CMI 2.0 focus points
- Concepts
- New event / example subscriber
- Next steps
- You and CMI 2.0

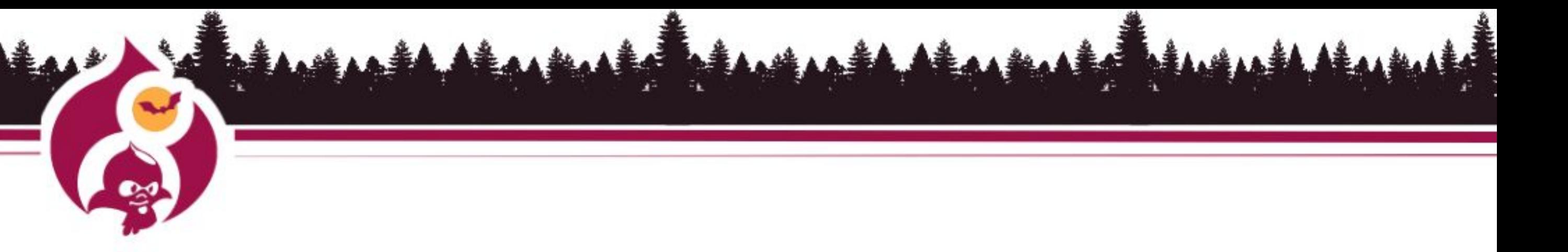

**The Company of the Company of the Company of the Company of the Company of the Company of the Company of the Company of the Company of the Company of the Company of the Company of the Company of the Company of the Company** 

# CMI 1.0

New in Drupal 8.0

Declarative configuration

Workflow for most common need:

Only for staging and deploying of configuration of the same site, as is, without modification.

Let contrib figure out how to solve other challenges.

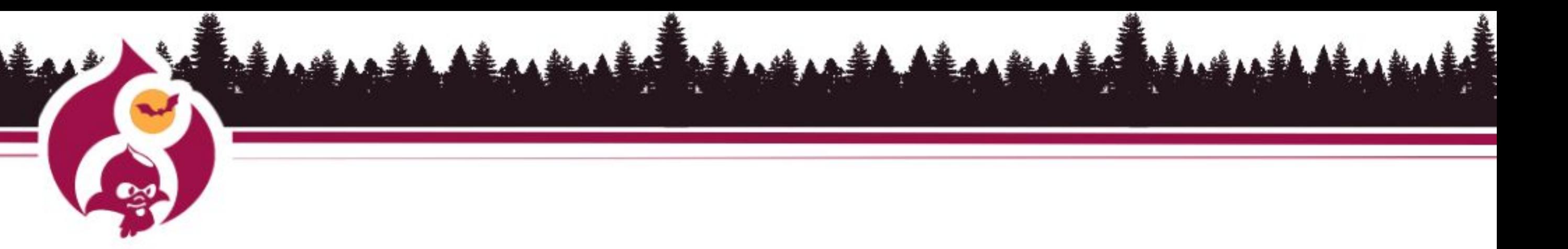

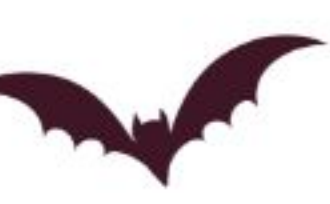

### Contrib modules (CMI 1½) Config Update (37'183) Config Filter (26'575) Config Split (19'015) Config Ignore (16'856) Config Read-only (4'469) Features\* (22'052)

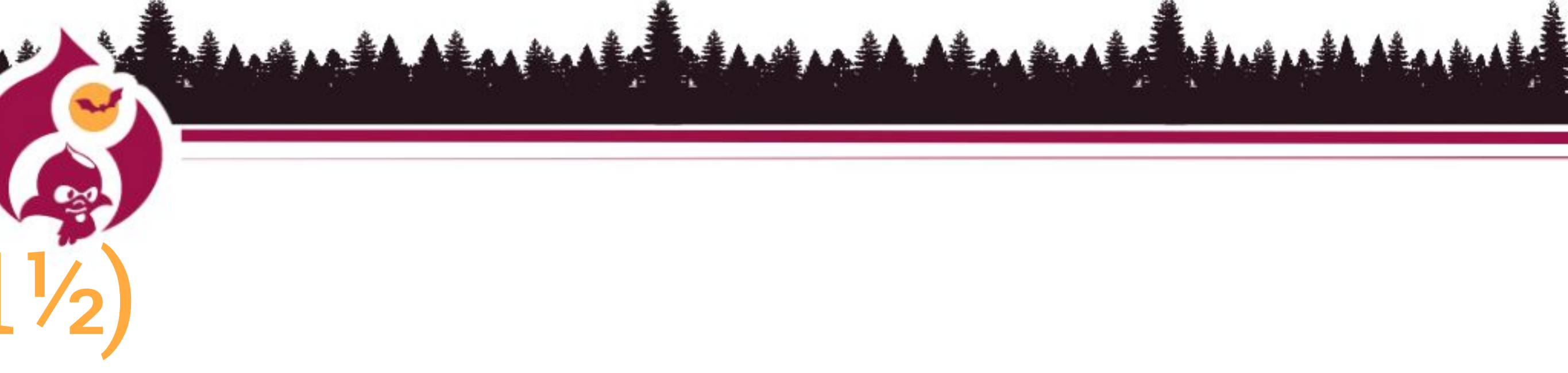

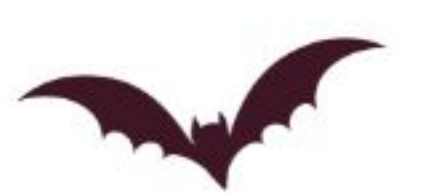

### CMI 2.0

### ● Documentation

- Users: How to use the tools
- Developers: How to extend and use the API
- Environment specific configuration (D8.8) ○ Extending currently supported workflow
- Cross site configuration workflows (D9) ○ Distributions / Drupal as a product [#3004662](https://www.drupal.org/project/drupal/issues/3004662)

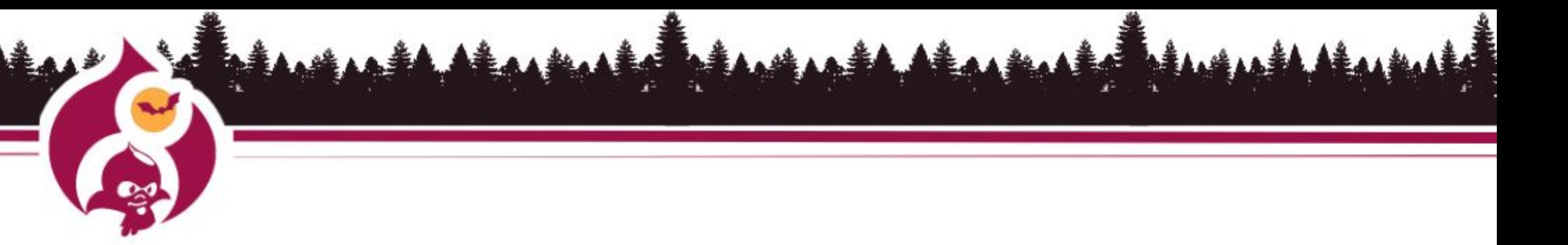

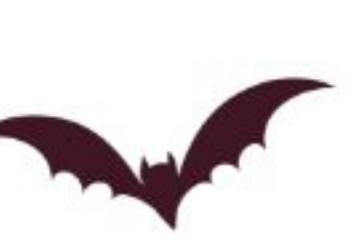

### CMI 2.0 organisation

Alex Pott (alexpott) Fabian Bircher (bircher)

bi-weekly meeting at 17:00 CET (~11:00 EST) on Slack **#config** <https://www.drupal.org/project/cmi2>

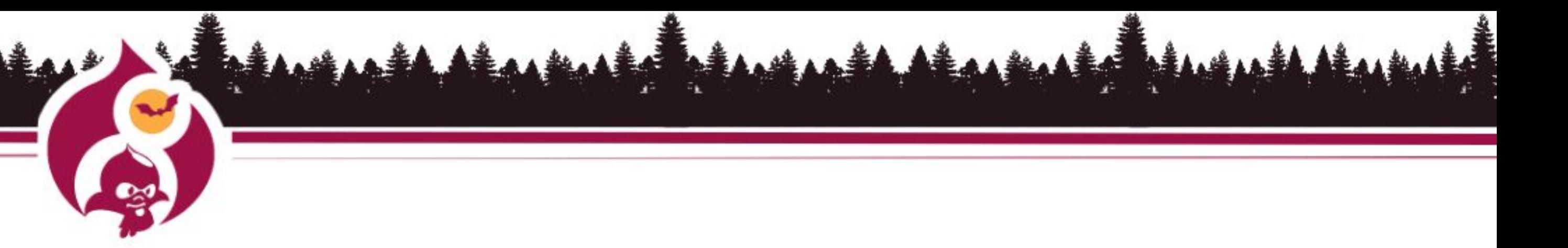

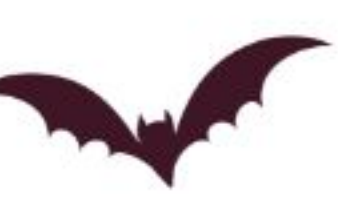

### Drupal 8.6

Installing a site given a set of configuration!

- Define config/sync in settings.php, option to install via config • A config/sync folder within a custom profile
- 
- drush site:install --existing-config (drush 9.4+)

Still outstanding: Profiles with hook\_install

Small steps with incremental improvements to keep complexity at bay.

Help out: [#2982052](https://www.drupal.org/project/drupal/issues/2982052)

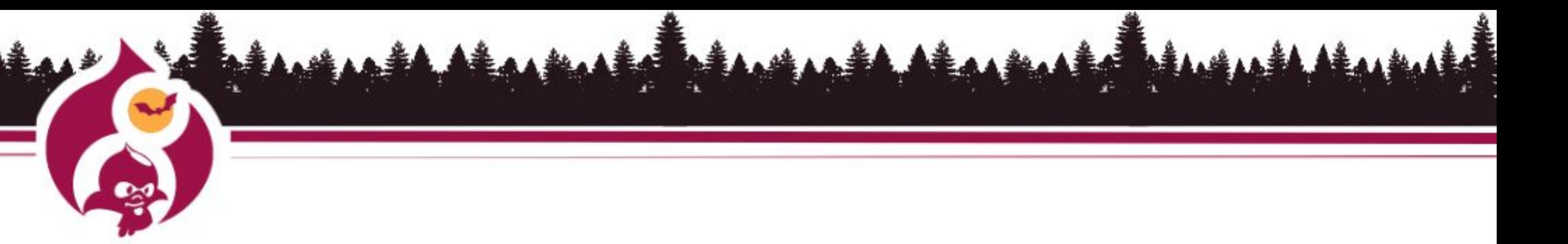

- 
- 

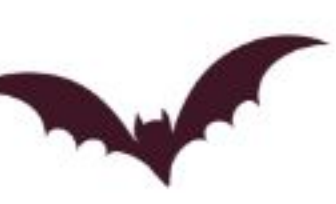

### Drupal 8.8 A Config Export Storage for standardizing how config is exported (done!)

Config Storage Transform events / subscribers Config Environment module (experimental)

Config directory in settings [#2980712](https://www.drupal.org/project/drupal/issues/2980712)

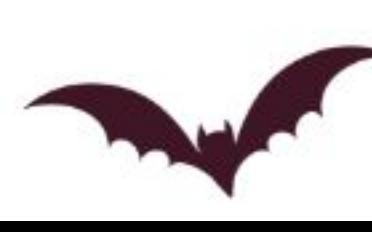

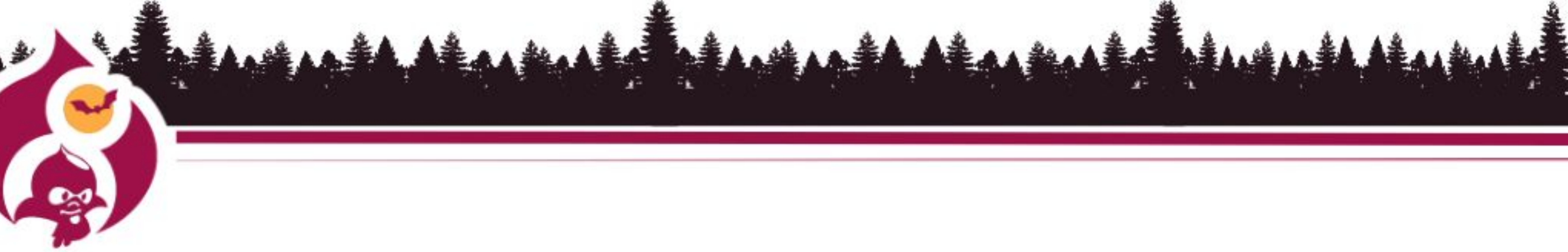

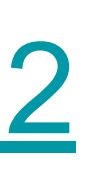

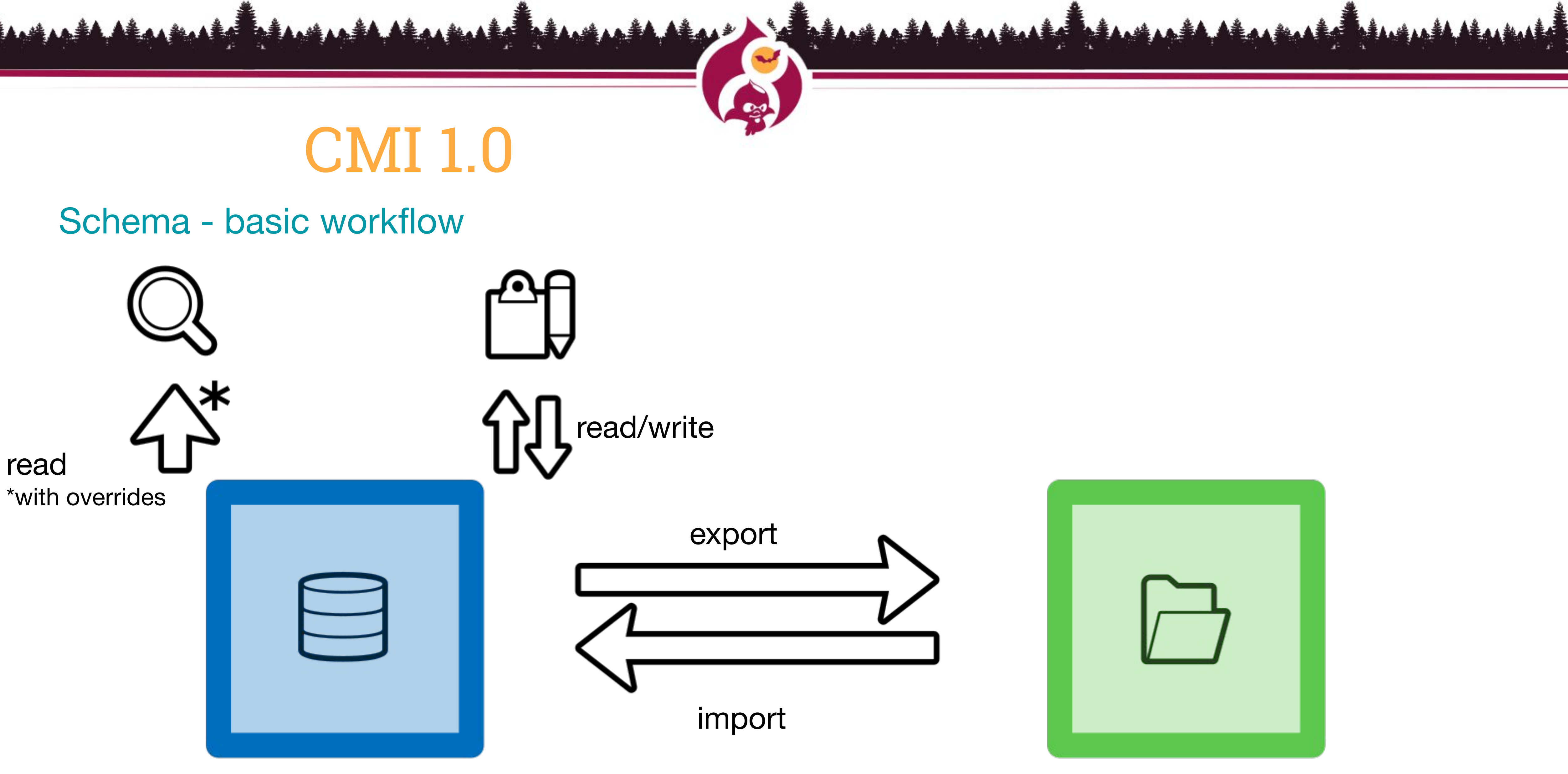

active config storage service storage service

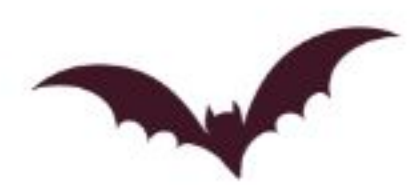

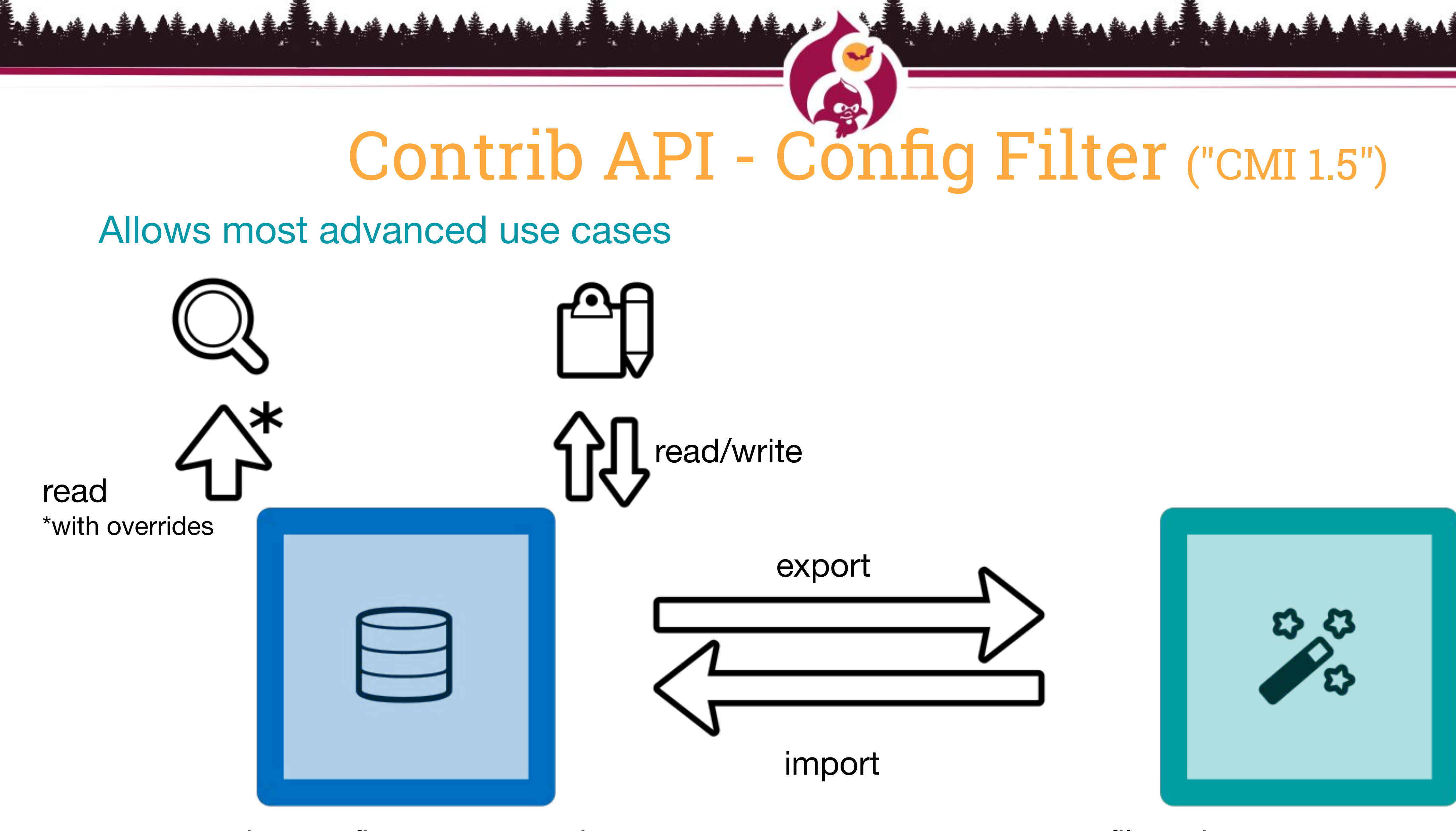

active config storage service **the end of the set of the service** filtered sync storage service

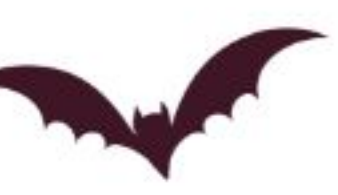

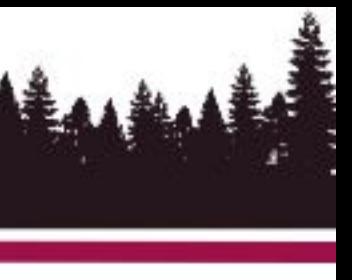

### Config Filter in core? Current API\*: Config Filter

- + Many contrib modules enhance workflow
- See slides from [DrupalCon Vienna session](https://events.drupal.org/vienna2017/sessions/advanced-configuration-management-config-split-et-al) for details.
- Plugins with many methods.
- Requires knowledge on how storage is used for import/export.

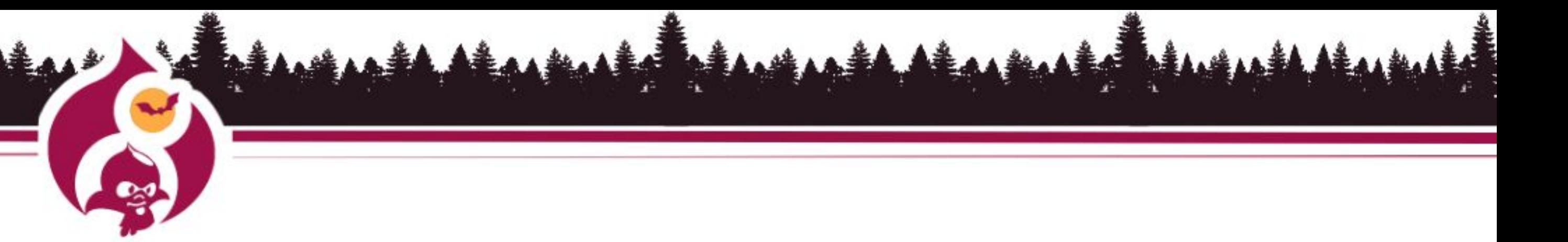

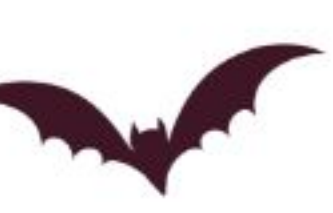

Accomplish what Config Filter did, but better

### Config Storage Transformer New core API (8.8-dev) [#3047812](https://www.drupal.org/project/drupal/issues/3047812)

Event based

Transform storage used for importing/exporting.

Useful everytime a config store is used.

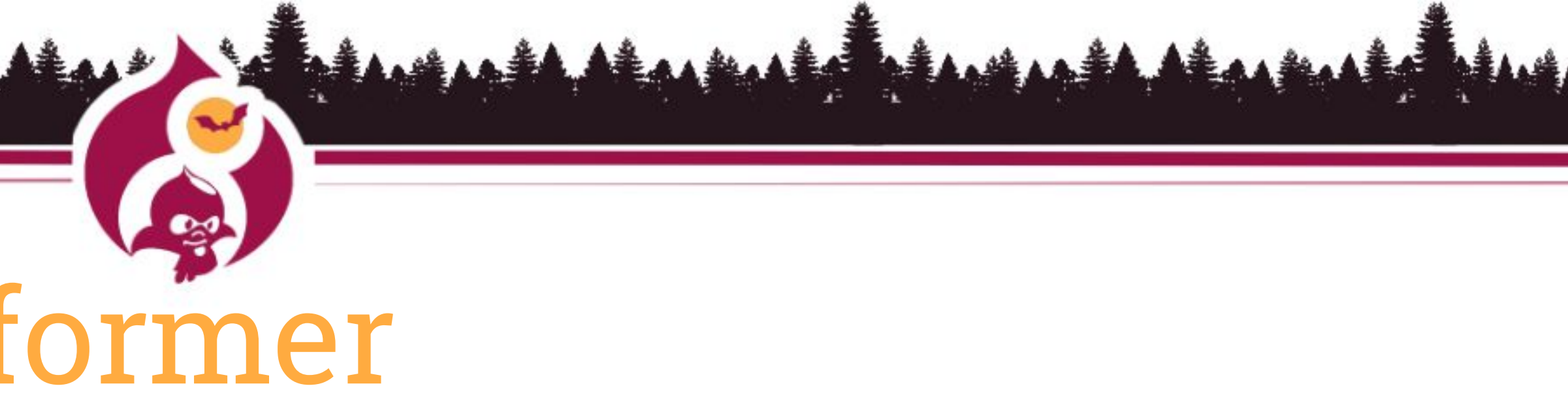

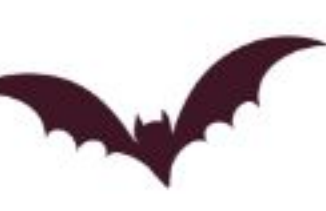

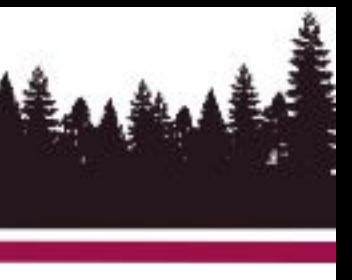

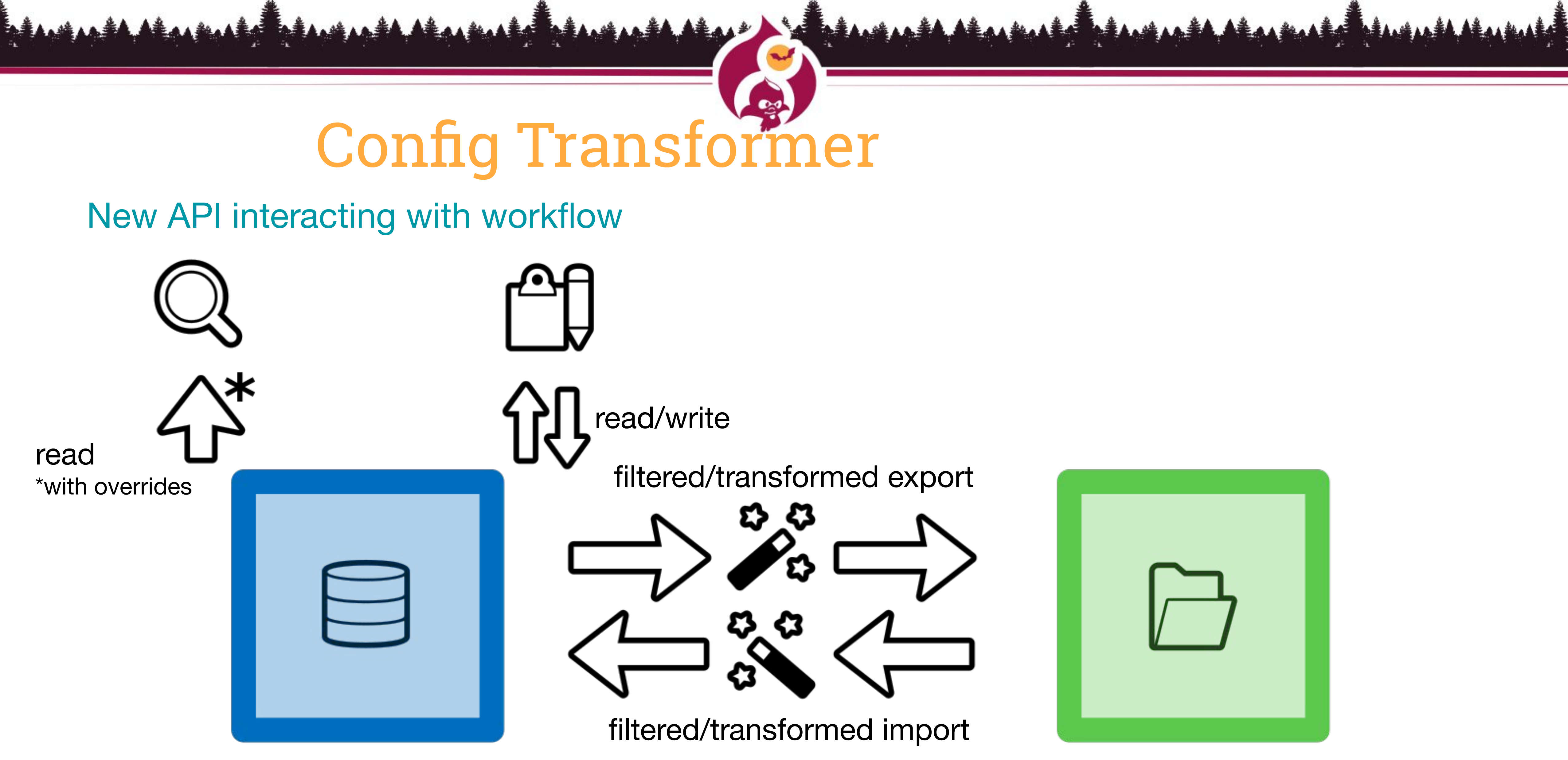

active config storage service storage service sync storage service

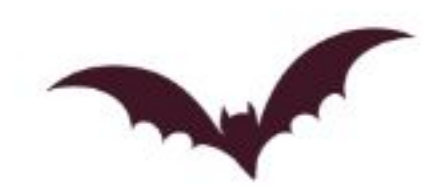

## Config Split ("CMI 1.5")

De-facto standard for environment specific modules

- Directory to which configuration is split off
- List of modules and config to split off
- Active/inactive based on config override in settings.php

Split and Merge happen during import and export, active config is not changed

Simple idea, lots of different possible applications

Some limitations due to the api.

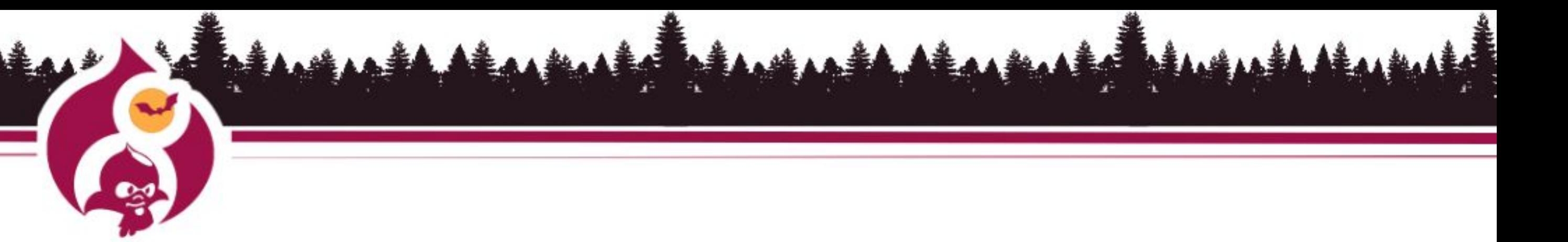

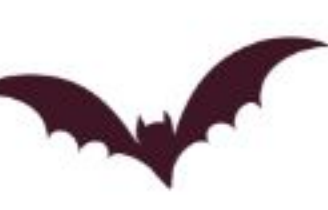

### Config Environment

- Experimental core module for 8.8-dev
- Uses Config Storage Transformer events
- Allows "environments" to be defined (default, dev, stage, prod...)
- Specify list of modules enable and configuration changes.
- Switch between environments via UI and/or command line.
- Only a single environment can be active.

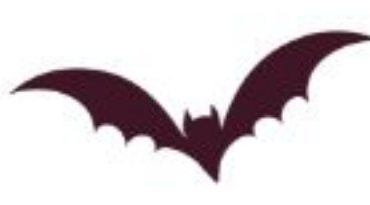

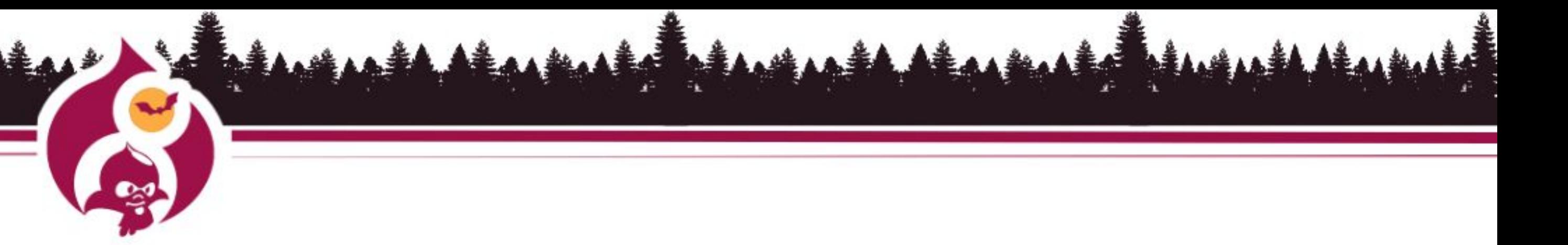

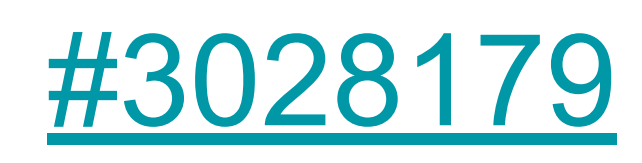

# Changing Environments

Isn't just a simple javascript flag

- Switching environments can cause modules to be installed/uninstalled
	-
	-

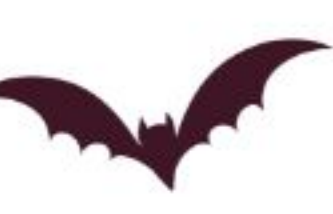

Deploy from one environment to another (dev -> stage -> prod) Set desired environment in settings.php? (based on env vars) or, add an additional command to a deploy script (drush, etc)

Copy DB from Prod to Dev: Prod is active environment in DB switch to Dev via command line or UI

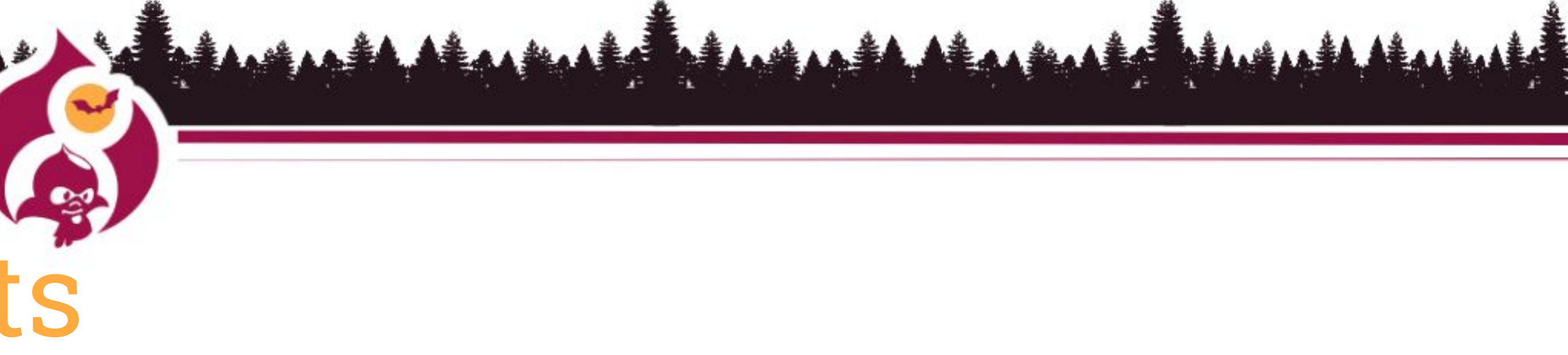

## How deep is the rabbit hole?

What about people who use the zip archive?

What about using a database dump from production?

What about translations?

**What about updates?**

**What about config changes on production?**

Atas AV

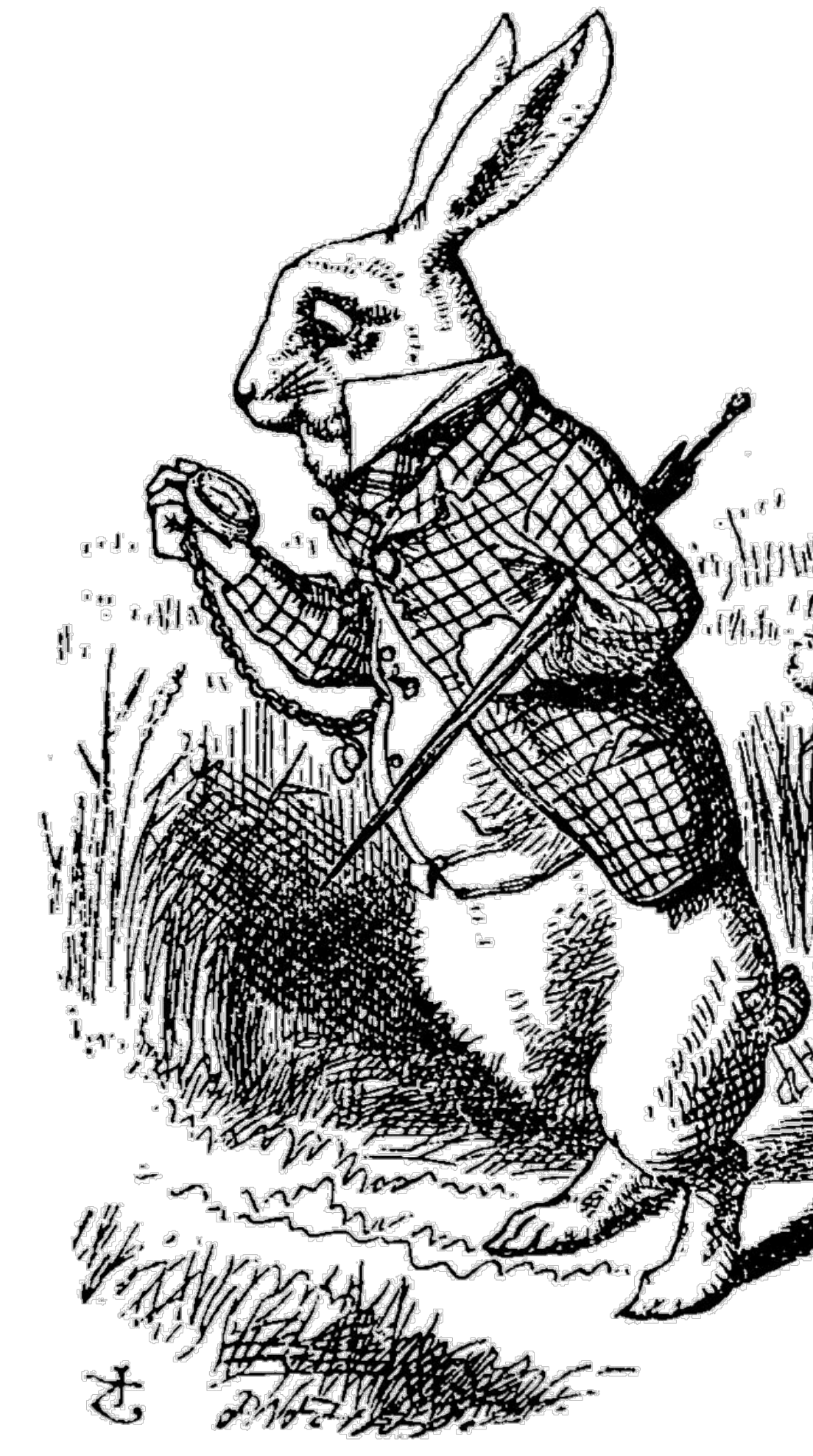

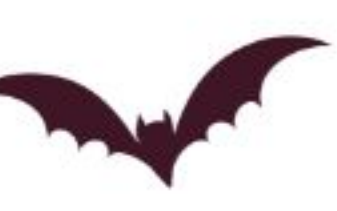

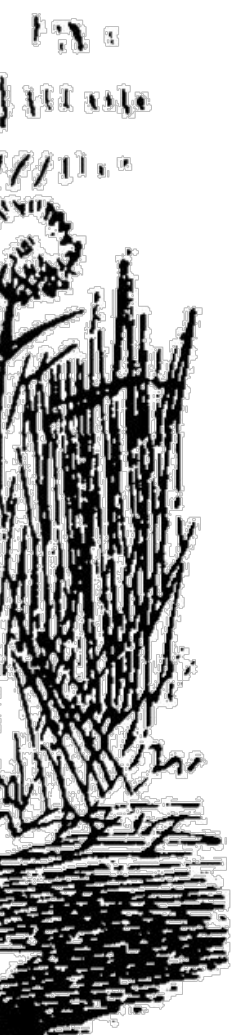

### Summary - call to action What did we learn in the past year with CMI 2?

Use config split today (ideally with one active split per environment) Help with documentation! New core apis are coming... but need time and lots of effort. **CMI 2.0 Sprint today and Friday!!**

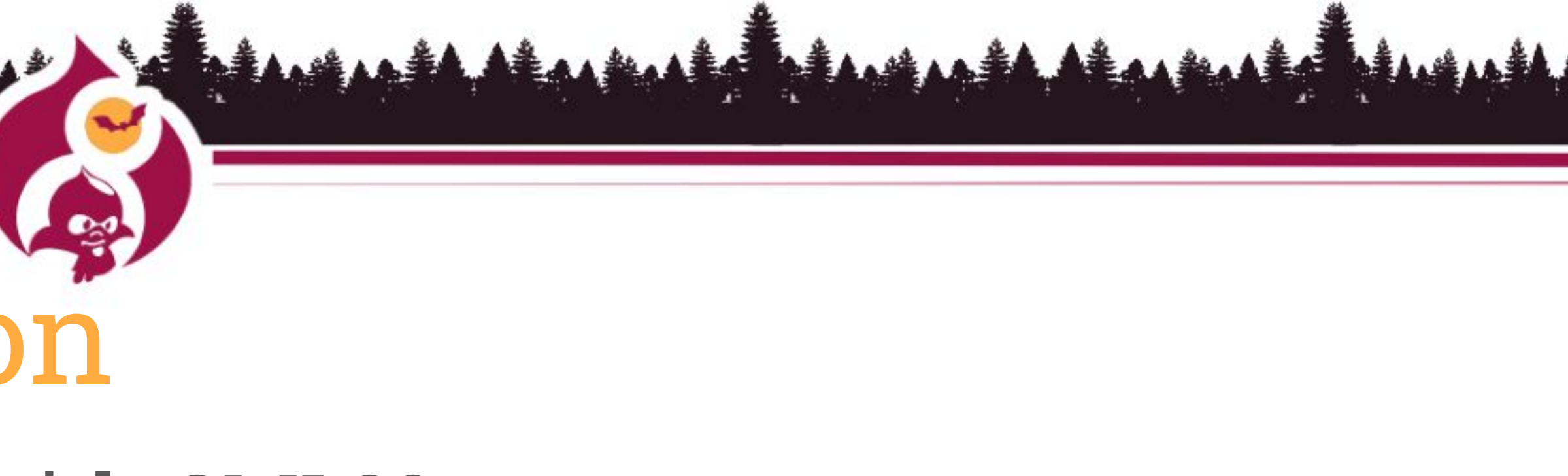

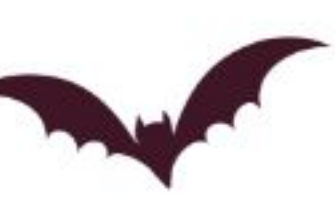

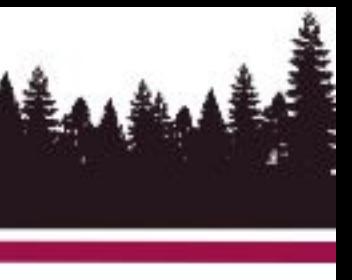

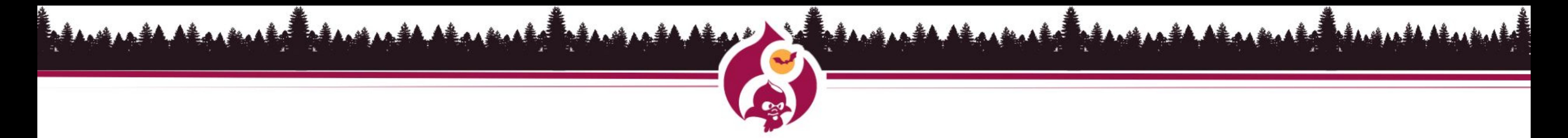

### **WHAT DID YOU THINK?**

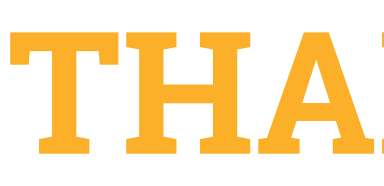

- Locate this session at the Drupal Developer Days Transylvania 2019 website:
	- <https://cluj2019.drupaldays.org/schedule>
		- Take the survey!
	- <https://www.surveymonkey.com/r/drupaltransylvania>

### **THANK YOU!**

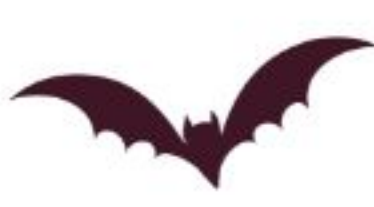